# **PageSpeed Insights**

#### **Mobile**

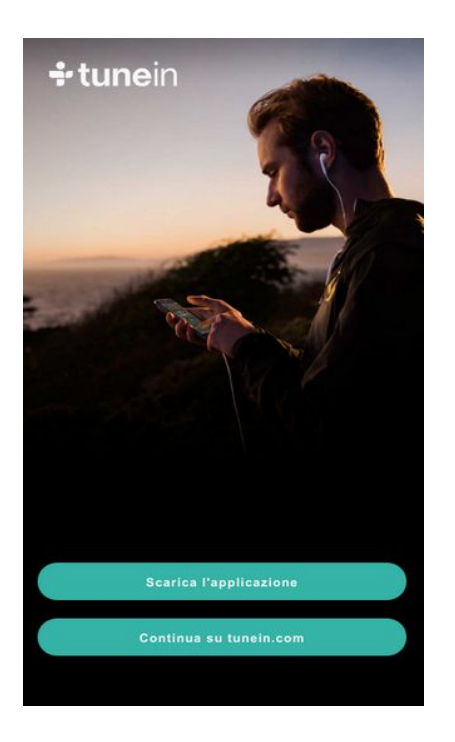

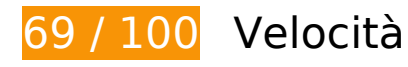

 **Soluzioni da implementare:** 

### **Elimina JavaScript e CSS che bloccano la visualizzazione nei contenuti above-the-fold**

La tua pagina presenta 1 risorse script e 2 risorse CSS di blocco. Ciò causa un ritardo nella visualizzazione della pagina.

Non è stato possibile visualizzare alcun contenuto above-the-fold della pagina senza dover attendere il caricamento delle seguenti risorse. Prova a rimandare o a caricare in modo asincrono le risorse di blocco oppure incorpora le parti fondamentali di tali risorse direttamente nel codice HTML.

[Rimuovi il codice JavaScript che blocca la visualizzazione](http://www.sitedesk.net/redirect.php?url=https%3A%2F%2Fdevelopers.google.com%2Fspeed%2Fdocs%2Finsights%2FBlockingJS):

http://ajax.googleapis.com/ajax/libs/jquery/1.9.1/jquery.min.js

[Ottimizza la pubblicazione CSS](http://www.sitedesk.net/redirect.php?url=https%3A%2F%2Fdevelopers.google.com%2Fspeed%2Fdocs%2Finsights%2FOptimizeCSSDelivery) degli elementi seguenti:

http://code.jquery.com/mobile/1.3.1/jquery.mobile-1.3.1.min.css

http://cdn-static.tunein.com/201706011730/css/gz.mobile-bundle.css

# **Possibili soluzioni:**

## **Sfrutta il caching del browser**

Se viene impostata una data di scadenza o un'età massima nelle intestazioni HTTP per le risorse statiche, il browser carica le risorse precedentemente scaricate dal disco locale invece che dalla rete.

[Utilizza la memorizzazione nella cache del browser](http://www.sitedesk.net/redirect.php?url=https%3A%2F%2Fdevelopers.google.com%2Fspeed%2Fdocs%2Finsights%2FLeverageBrowserCaching) per le seguenti risorse memorizzabili nella cache:

- https://connect.facebook.net/en\_US/fbevents.js (20 minuti)
- https://connect.facebook.net/signals/config/1312645832154081?v=2.7.12 (20 minuti)
- https://connect.facebook.net/signals/plugins/identity.js?v=2.7.12 (20 minuti)
- https://www.google-analytics.com/analytics.js (2 ore)
- http://cdn-static.tunein.com/201706011730/img/mobile-web/assets-2x.png (24 ore)
- http://cdn-static.tunein.com/201706011730/img/mobile-web/background-2x.jpg (24 ore)

## **Minimizza JavaScript**

La compattazione del codice JavaScript può far risparmiare parecchi byte di dati e può velocizzare download, analisi e tempo di esecuzione.

[Minimizza JavaScript](http://www.sitedesk.net/redirect.php?url=https%3A%2F%2Fdevelopers.google.com%2Fspeed%2Fdocs%2Finsights%2FMinifyResources) per le seguenti risorse al fine di ridurne le dimensioni di 678 B (riduzione del 15%).

La minimizzazione di https://connect.facebook.net/signals/plugins/identity.js?v=2.7.12 potrebbe consentire di risparmiare 678 B (riduzione del 15%) dopo la compressione.

# **Ottimizza immagini**

La corretta formattazione e compressione delle immagini può far risparmiare parecchi byte di dati.

[Ottimizza le immagini seguenti](http://www.sitedesk.net/redirect.php?url=https%3A%2F%2Fdevelopers.google.com%2Fspeed%2Fdocs%2Finsights%2FOptimizeImages) per ridurne le dimensioni di 11,4 KiB (riduzione del 25%).

La compressione di http://cdn-static.tunein.com/201706011730/img/mobileweb/assets-2x.png potrebbe consentire di risparmiare 11,4 KiB (riduzione del 25%).

# **Dai la priorità ai contenuti visibili**

La tua pagina richiede ulteriori round trip di rete per visualizzare i contenuti above the fold. Per avere un rendimento ottimale, riduci la quantità di codice HTML necessario per visualizzare i contenuti above the fold.

L'intera risposta HTML non è stata sufficiente per la visualizzazione dei contenuti above the fold. Generalmente, questo indica che per il rendering dei contenuti above the fold sono state necessarie risorse aggiuntive, caricate dopo l'analisi HTML. [Dai la priorità ai contenuti visibili](http://www.sitedesk.net/redirect.php?url=https%3A%2F%2Fdevelopers.google.com%2Fspeed%2Fdocs%2Finsights%2FPrioritizeVisibleContent) necessari per la visualizzazione above the fold, includendoli direttamente nella risposta HTML.

È stato possibile visualizzare soltanto circa il 3% dei contenuti above the fold finali con la risposta HTML completa snapshot:3.

# **5 regole rispettate**

## **Evita reindirizzamenti delle pagine di destinazione**

La tua pagina non ha reindirizzamenti. Leggi ulteriori informazioni su [come evitare reindirizzamenti](http://www.sitedesk.net/redirect.php?url=https%3A%2F%2Fdevelopers.google.com%2Fspeed%2Fdocs%2Finsights%2FAvoidRedirects) [delle pagine di destinazione](http://www.sitedesk.net/redirect.php?url=https%3A%2F%2Fdevelopers.google.com%2Fspeed%2Fdocs%2Finsights%2FAvoidRedirects).

**Abilita la compressione**

#### **Mobile**

La compressione è attiva. Leggi ulteriori informazioni sull'[attivazione della compressione.](http://www.sitedesk.net/redirect.php?url=https%3A%2F%2Fdevelopers.google.com%2Fspeed%2Fdocs%2Finsights%2FEnableCompression)

### **Riduci tempo di risposta del server**

Il tuo server ha risposto rapidamente. Leggi ulteriori informazioni sull'[ottimizzazione del tempo di](http://www.sitedesk.net/redirect.php?url=https%3A%2F%2Fdevelopers.google.com%2Fspeed%2Fdocs%2Finsights%2FServer) [risposta del server.](http://www.sitedesk.net/redirect.php?url=https%3A%2F%2Fdevelopers.google.com%2Fspeed%2Fdocs%2Finsights%2FServer)

### **Minimizza CSS**

Il tuo CSS è minimizzato. Leggi ulteriori informazioni su [come minimizzare i CSS.](http://www.sitedesk.net/redirect.php?url=https%3A%2F%2Fdevelopers.google.com%2Fspeed%2Fdocs%2Finsights%2FMinifyResources)

### **Minimizza HTML**

Il tuo HTML è minimizzato. Leggi ulteriori informazioni su [come minimizzare l'HTML.](http://www.sitedesk.net/redirect.php?url=https%3A%2F%2Fdevelopers.google.com%2Fspeed%2Fdocs%2Finsights%2FMinifyResources)

# **100 / 100** Esperienza utente

 **5 regole rispettate** 

### **Evita plug-in**

Risulta che la tua pagina non utilizzi plug-in. Questo impedisce ai contenuti di essere utilizzati su molte piattaforme. Scopri ulteriori informazioni sull'importanza di [evitare i plug-in.](http://www.sitedesk.net/redirect.php?url=https%3A%2F%2Fdevelopers.google.com%2Fspeed%2Fdocs%2Finsights%2FAvoidPlugins)

### **Configura la viewport**

Per la pagina è stata specificata una viewport corrispondente alle dimensioni del dispositivo che consente la corretta visualizzazione della pagina su tutti i dispositivi. Leggi ulteriori informazioni sulla [configurazione di viewport.](http://www.sitedesk.net/redirect.php?url=https%3A%2F%2Fdevelopers.google.com%2Fspeed%2Fdocs%2Finsights%2FConfigureViewport)

### **Imposta le dimensioni per la visualizzazione**

I contenuti della pagina rientrano nella visualizzazione. Scopri ulteriori informazioni su come

#### **[Mobile](http://www.sitedesk.net/redirect.php?url=https%3A%2F%2Fdevelopers.google.com%2Fspeed%2Fdocs%2Finsights%2FSizeContentToViewport)**

[adattare le dimensioni dei contenuti alla visualizzazione.](http://www.sitedesk.net/redirect.php?url=https%3A%2F%2Fdevelopers.google.com%2Fspeed%2Fdocs%2Finsights%2FSizeContentToViewport)

### **Imposta dimensioni appropriate per target tocco**

Tutti i link/pulsanti della pagina sono abbastanza grandi per consentire a un utente di toccarli facilmente sul touchscreen. Leggi ulteriori informazioni sulle [dimensioni appropriate dei target dei](http://www.sitedesk.net/redirect.php?url=https%3A%2F%2Fdevelopers.google.com%2Fspeed%2Fdocs%2Finsights%2FSizeTapTargetsAppropriately) [tocchi.](http://www.sitedesk.net/redirect.php?url=https%3A%2F%2Fdevelopers.google.com%2Fspeed%2Fdocs%2Finsights%2FSizeTapTargetsAppropriately)

## **Utilizza dimensioni di carattere leggibili**

Il testo della pagina è leggibile. Leggi ulteriori informazioni sull'[utilizzo di dimensioni di carattere](http://www.sitedesk.net/redirect.php?url=https%3A%2F%2Fdevelopers.google.com%2Fspeed%2Fdocs%2Finsights%2FUseLegibleFontSizes) [leggibili.](http://www.sitedesk.net/redirect.php?url=https%3A%2F%2Fdevelopers.google.com%2Fspeed%2Fdocs%2Finsights%2FUseLegibleFontSizes)

#### **Velocità**

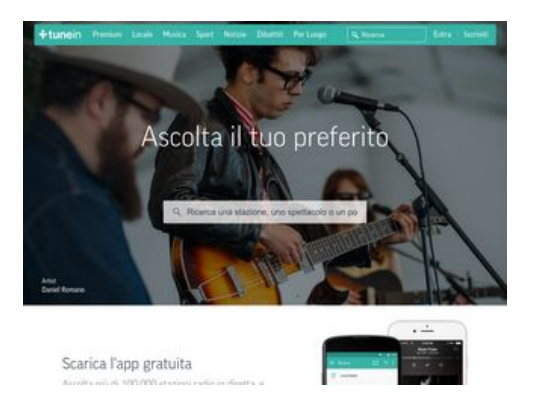

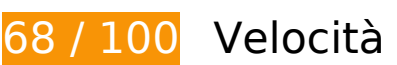

*B* Soluzioni da implementare:

### **Sfrutta il caching del browser**

Se viene impostata una data di scadenza o un'età massima nelle intestazioni HTTP per le risorse statiche, il browser carica le risorse precedentemente scaricate dal disco locale invece che dalla rete.

[Utilizza la memorizzazione nella cache del browser](http://www.sitedesk.net/redirect.php?url=https%3A%2F%2Fdevelopers.google.com%2Fspeed%2Fdocs%2Finsights%2FLeverageBrowserCaching) per le seguenti risorse memorizzabili nella cache:

- http://cdn.adswizz.com/adswizz/js/SynchroClient2.js (scadenza non specificata)
- http://delivery-s3.adswizz.com/adswizz/js/swfobject-2.2.min.js (scadenza non specificata)
- https://synchrobox.adswizz.com/register2.php (scadenza non specificata)
- http://www.googletagservices.com/tag/js/gpt.js (15 minuti)
- https://static.doubleclick.net/instream/ad\_status.js (15 minuti)
- http://connect.facebook.net/it IT/sdk.js (20 minuti)
- https://connect.facebook.net/en US/fbevents.js (20 minuti)
- https://connect.facebook.net/signals/config/1312645832154081?v=2.7.12 (20 minuti)
- https://connect.facebook.net/signals/plugins/identity.js?v=2.7.12 (20 minuti)
- http://platform.twitter.com/widgets.js? =1496416482791 (30 minuti)
- https://apis.google.com/js/client:plusone.js?onload=plusOneLoaded (30 minuti)
- https://apis.google.com/js/rpc:shindig\_random.js?onload=init (30 minuti)
- http://tunein-d.openx.net/w/1.0/jstag?nc=15480783-tunein\_new (60 minuti)
- https://www.google-analytics.com/analytics.js (2 ore)
- https://static.truex.com/js/client.js (4 ore)
- http://cdn-radiotime-logos.tunein.com/s0q.png (24 ore)
- http://cdn-static.tunein.com/201706011730/img/homepage/broadcasters-background.jpg (24 ore)
- http://cdn-static.tunein.com/201706011730/img/homepage/cbs-radio.png (24 ore)
- http://cdn-static.tunein.com/201706011730/img/homepage/cnn.png (24 ore)
- http://cdn-static.tunein.com/201706011730/img/homepage/devices.jpg (24 ore)
- http://cdn-static.tunein.com/201706011730/img/homepage/espn-radio.png (24 ore)
- http://cdn-static.tunein.com/201706011730/img/homepage/global-logo.png (24 ore)
- http://cdn-static.tunein.com/201706011730/img/homepage/listen-background.jpg (24 ore)
- http://cdn-static.tunein.com/201706011730/img/homepage/npr.png (24 ore)
- http://cdn-static.tunein.com/201706011730/img/homepage/talksport.png (24 ore)
- http://cdn-static.tunein.com/201706011730/img/homepage/ted-talks.png (24 ore)

- http://cdn-static.tunein.com/201706011730/img/homepage/this-american-life.png (24 ore)
- http://cdn-static.tunein.com/201706011730/img/homepage/univision.png (24 ore)
- http://cdn-static.tunein.com/201706011730/img/homepage/wtf-with-marc-maron.png (24 ore)
- http://cdn-static.tunein.com/201706011730/img/new-assets.png (24 ore)
- http://cdn-static.tunein.com/201706011730/img/premium/upsell/flag.png (24 ore)
- http://cdn-static.tunein.com/201706011730/img/premium/upsell/mlb.png (24 ore)
- http://cdn-static.tunein.com/201706011730/img/premium/upsell/nba.png (24 ore)
- http://cdn-static.tunein.com/201706011730/img/premium/upsell/nfl.png (24 ore)
- http://cdn-static.tunein.com/201706011730/img/premium/upsell/sports.jpg (24 ore)
- http://cdn-static.tunein.com/201706011730/img/transparent.png (24 ore)

# **Ottimizza immagini**

La corretta formattazione e compressione delle immagini può far risparmiare parecchi byte di dati.

[Ottimizza le immagini seguenti](http://www.sitedesk.net/redirect.php?url=https%3A%2F%2Fdevelopers.google.com%2Fspeed%2Fdocs%2Finsights%2FOptimizeImages) per ridurne le dimensioni di 203,8 KiB (riduzione del 41%).

- La compressione di http://cdn-static.tunein.com/201706011730/img/homepage/listenbackground.jpg potrebbe consentire di risparmiare 93,9 KiB (riduzione del 47%).
- La compressione di http://cdn-static.tunein.com/201706011730/img/homepage/devices.jpg potrebbe consentire di risparmiare 50,7 KiB (riduzione del 71%).
- La compressione di http://cdn-static.tunein.com/201706011730/img/new-assets.png potrebbe consentire di risparmiare 17,4 KiB (riduzione del 18%).
- La compressione di http://cdn-static.tunein.com/201706011730/img/homepage/broadcastersbackground.jpg potrebbe consentire di risparmiare 15,1 KiB (riduzione del 27%).
- La compressione di http://cdn-static.tunein.com/201706011730/img/homepage/thisamerican-life.png potrebbe consentire di risparmiare 14,5 KiB (riduzione del 63%).
- La compressione di http://cdn-static.tunein.com/201706011730/img/homepage/espnradio.png potrebbe consentire di risparmiare 2,2 KiB (riduzione del 37%).
- La compressione di http://cdn-static.tunein.com/201706011730/img/homepage/cbsradio.png potrebbe consentire di risparmiare 2,1 KiB (riduzione del 35%).

- La compressione di http://cdn-static.tunein.com/201706011730/img/homepage/cnn.png potrebbe consentire di risparmiare 1,9 KiB (riduzione del 26%).
- La compressione di http://cdn-static.tunein.com/201706011730/img/premium/upsell/nfl.png potrebbe consentire di risparmiare 1,5 KiB (riduzione del 22%).
- La compressione di http://cdn-static.tunein.com/201706011730/img/premium/upsell/nba.png potrebbe consentire di risparmiare 1,4 KiB (riduzione del 28%).
- La compressione di http://cdnstatic.tunein.com/201706011730/img/homepage/talksport.png potrebbe consentire di risparmiare 1,1 KiB (riduzione del 17%).
- La compressione e il ridimensionamento di http://cdn-radiotime-logos.tunein.com/s0q.png potrebbe consentire di risparmiare 827 B (riduzione del 33%).
- La compressione di http://cdn-static.tunein.com/201706011730/img/homepage/ted-talks.png potrebbe consentire di risparmiare 652 B (riduzione del 39%).
- La compressione di http://cdn-static.tunein.com/201706011730/img/homepage/npr.png potrebbe consentire di risparmiare 643 B (riduzione del 25%).

# **Possibili soluzioni:**

### **Abilita la compressione**

La compressione delle risorse con gzip o deflate può ridurre il numero di byte inviati tramite la rete.

[Attiva la compressione](http://www.sitedesk.net/redirect.php?url=https%3A%2F%2Fdevelopers.google.com%2Fspeed%2Fdocs%2Finsights%2FEnableCompression) per le seguenti risorse al fine di ridurre le relative dimensioni di trasferimento di 15,3 KiB (riduzione del 63%).

- La compressione di http://delivery-s3.adswizz.com/adswizz/js/swfobject-2.2.min.js potrebbe consentire di risparmiare 5,4 KiB (riduzione del 60%).
- La compressione di http://cdn.adswizz.com/adswizz/js/SynchroClient2.js potrebbe consentire di risparmiare 4,7 KiB (riduzione del 68%).
- La compressione di http://synchroscript.deliveryengine.adswizz.com/www/delivery/afr.php?zoneid=9 potrebbe consentire di risparmiare 4 KiB (riduzione del 72%).
- La compressione di http://synchroscript.deliveryengine.adswizz.com/www/delivery/ajs.php?z oneid=8&withtext=1&cb=19426893815&charset=UTF-8&loc=http%3A//synchroscript.deliv eryengine.adswizz.com/www/delivery/afr.php%3Fzoneid%3D9&referer=http%3A//tunein.co m/ potrebbe consentire di risparmiare 631 B (riduzione del 42%).

La compressione di http://synchroscript.deliveryengine.adswizz.com/www/delivery/ajs.php?z oneid=8&withtext=1&isDisableLogImpression=1&listenerId=2e31cb3e17b81c07c640e8a0d 4d0baca&cb=14881141134&charset=UTF-8&loc=http%3A//synchroscript.deliveryengine.ad swizz.com/www/delivery/afr.php%3Fzoneid%3D9&referer=http%3A//tunein.com/ potrebbe consentire di risparmiare 620 B (riduzione del 41%).

# **Minimizza JavaScript**

La compattazione del codice JavaScript può far risparmiare parecchi byte di dati e può velocizzare download, analisi e tempo di esecuzione.

[Minimizza JavaScript](http://www.sitedesk.net/redirect.php?url=https%3A%2F%2Fdevelopers.google.com%2Fspeed%2Fdocs%2Finsights%2FMinifyResources) per le seguenti risorse al fine di ridurne le dimensioni di 3 KiB (riduzione del 27%).

- La minimizzazione di http://cdn.adswizz.com/adswizz/js/SynchroClient2.js potrebbe consentire di risparmiare 2,4 KiB (riduzione del 35%).
- La minimizzazione di https://connect.facebook.net/signals/plugins/identity.js?v=2.7.12 potrebbe consentire di risparmiare 678 B (riduzione del 15%) dopo la compressione.

## **Elimina JavaScript e CSS che bloccano la visualizzazione nei contenuti above-the-fold**

La tua pagina presenta 1 risorse CSS di blocco. Ciò causa un ritardo nella visualizzazione della pagina.

Non è stato possibile visualizzare alcun contenuto above-the-fold della pagina senza dover attendere il caricamento delle seguenti risorse. Prova a rimandare o a caricare in modo asincrono le risorse di blocco oppure incorpora le parti fondamentali di tali risorse direttamente nel codice HTML.

[Ottimizza la pubblicazione CSS](http://www.sitedesk.net/redirect.php?url=https%3A%2F%2Fdevelopers.google.com%2Fspeed%2Fdocs%2Finsights%2FOptimizeCSSDelivery) degli elementi seguenti:

http://cdn-static.tunein.com/201706011730/css/gz.core-styles-bundle.css

# **5 regole rispettate**

# **Evita reindirizzamenti delle pagine di destinazione**

La tua pagina non ha reindirizzamenti. Leggi ulteriori informazioni su [come evitare reindirizzamenti](http://www.sitedesk.net/redirect.php?url=https%3A%2F%2Fdevelopers.google.com%2Fspeed%2Fdocs%2Finsights%2FAvoidRedirects) [delle pagine di destinazione](http://www.sitedesk.net/redirect.php?url=https%3A%2F%2Fdevelopers.google.com%2Fspeed%2Fdocs%2Finsights%2FAvoidRedirects).

### **Riduci tempo di risposta del server**

Il tuo server ha risposto rapidamente. Leggi ulteriori informazioni sull'[ottimizzazione del tempo di](http://www.sitedesk.net/redirect.php?url=https%3A%2F%2Fdevelopers.google.com%2Fspeed%2Fdocs%2Finsights%2FServer) [risposta del server.](http://www.sitedesk.net/redirect.php?url=https%3A%2F%2Fdevelopers.google.com%2Fspeed%2Fdocs%2Finsights%2FServer)

## **Minimizza CSS**

Il tuo CSS è minimizzato. Leggi ulteriori informazioni su [come minimizzare i CSS.](http://www.sitedesk.net/redirect.php?url=https%3A%2F%2Fdevelopers.google.com%2Fspeed%2Fdocs%2Finsights%2FMinifyResources)

## **Minimizza HTML**

Il tuo HTML è minimizzato. Leggi ulteriori informazioni su [come minimizzare l'HTML.](http://www.sitedesk.net/redirect.php?url=https%3A%2F%2Fdevelopers.google.com%2Fspeed%2Fdocs%2Finsights%2FMinifyResources)

## **Dai la priorità ai contenuti visibili**

I tuoi contenuti above the fold presentano priorità corrette. Leggi ulteriori informazioni sull'[assegnazione di priorità ai contenuti visibili.](http://www.sitedesk.net/redirect.php?url=https%3A%2F%2Fdevelopers.google.com%2Fspeed%2Fdocs%2Finsights%2FPrioritizeVisibleContent)